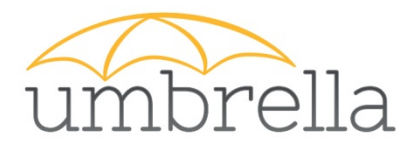

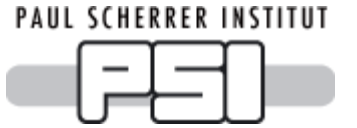

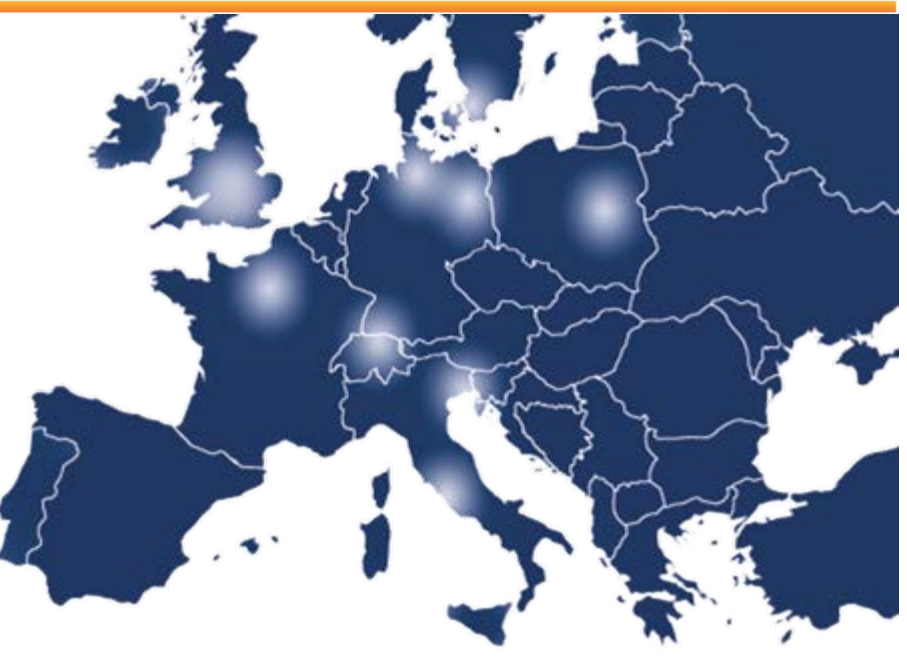

# Umbrella Bridging

Björn Abt

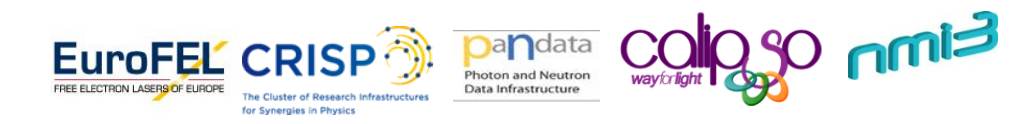

**ESRF Umbrella Meeting, Nov 14,15 Grenoble**

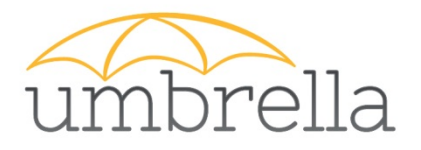

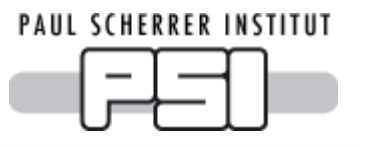

### Contents "Umbrella Bridging" presentation

- Part 1: **Why to bridge?**
- Part 2: **What to bridge?**
- Part 3: **How to bridge?**

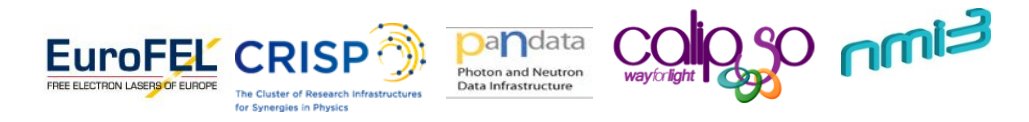

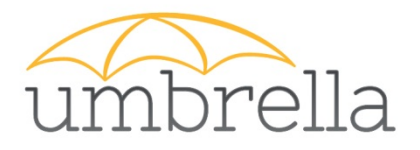

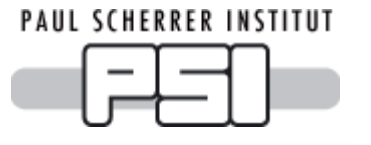

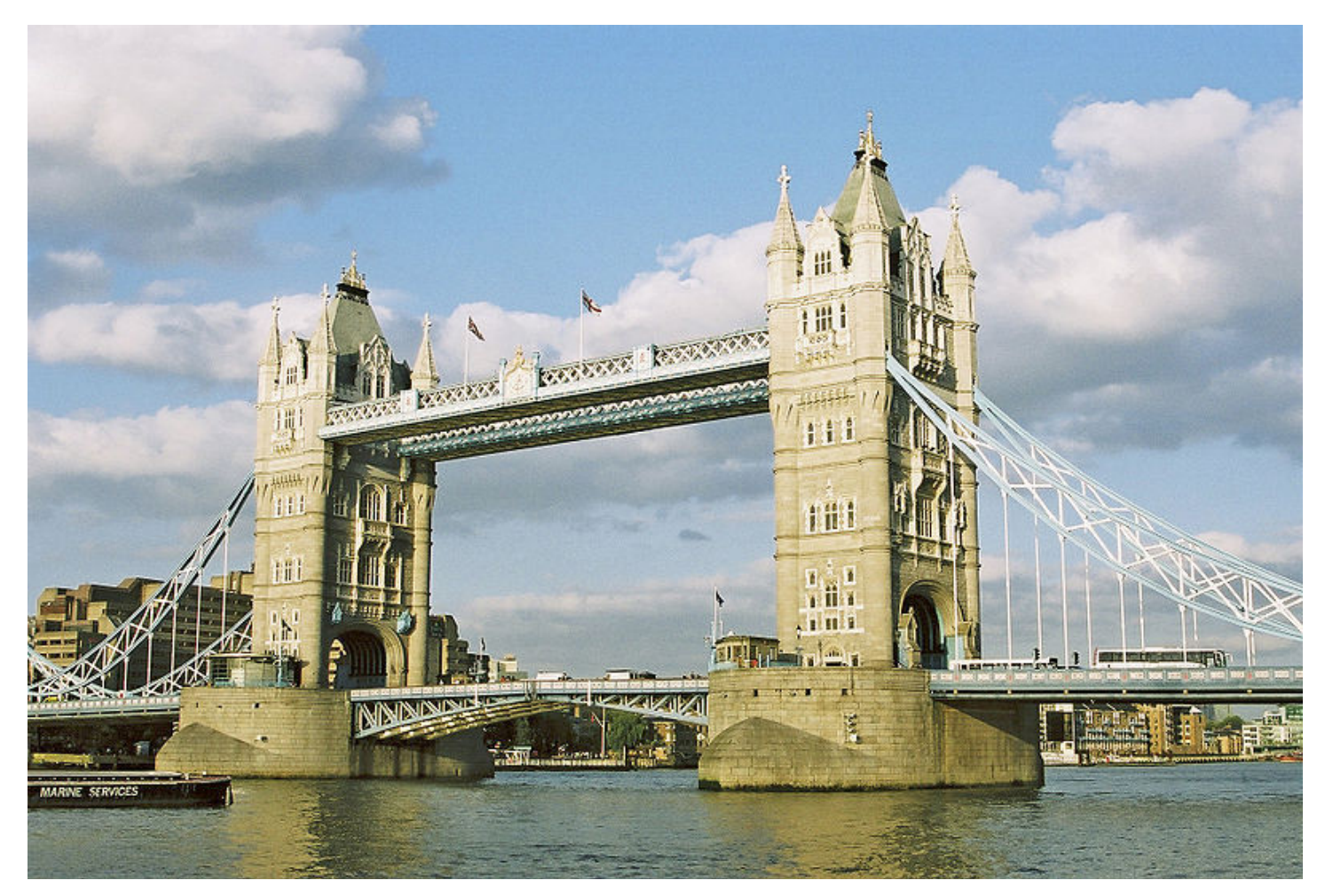

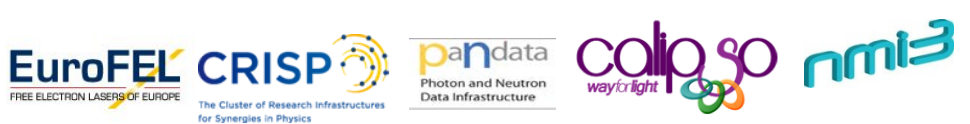

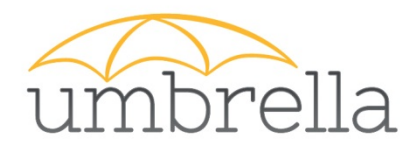

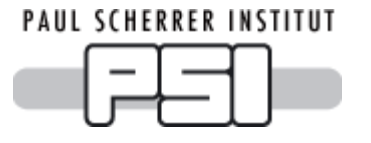

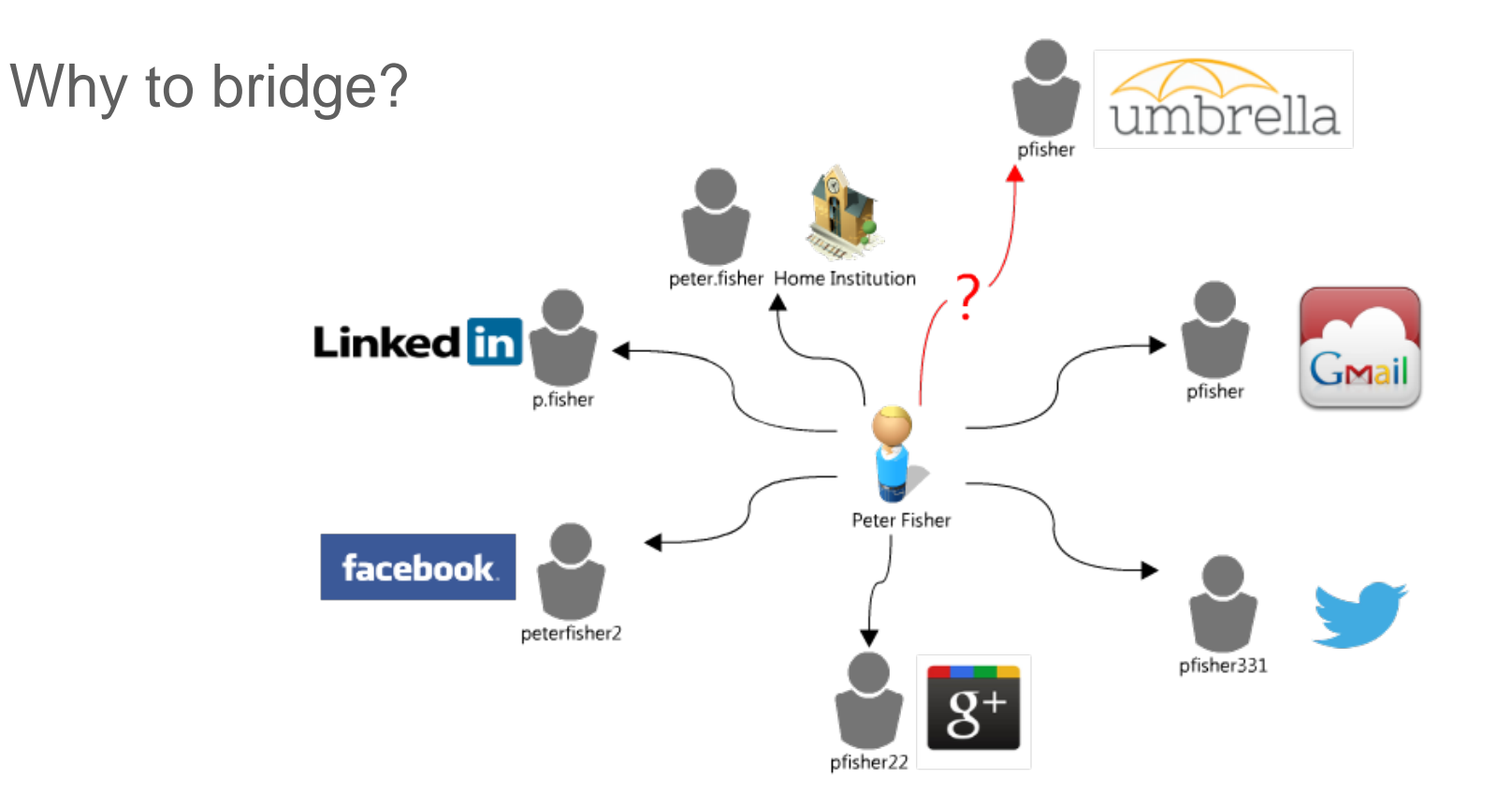

### **Creating a new account is often criticized**

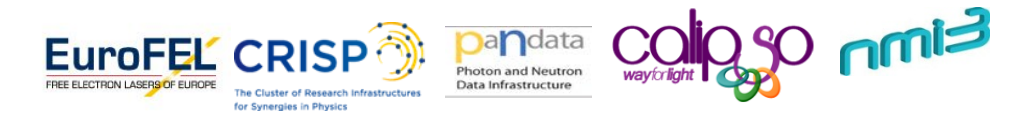

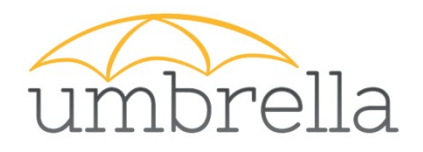

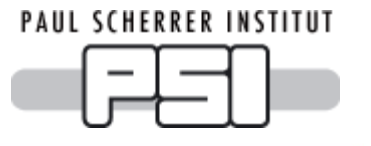

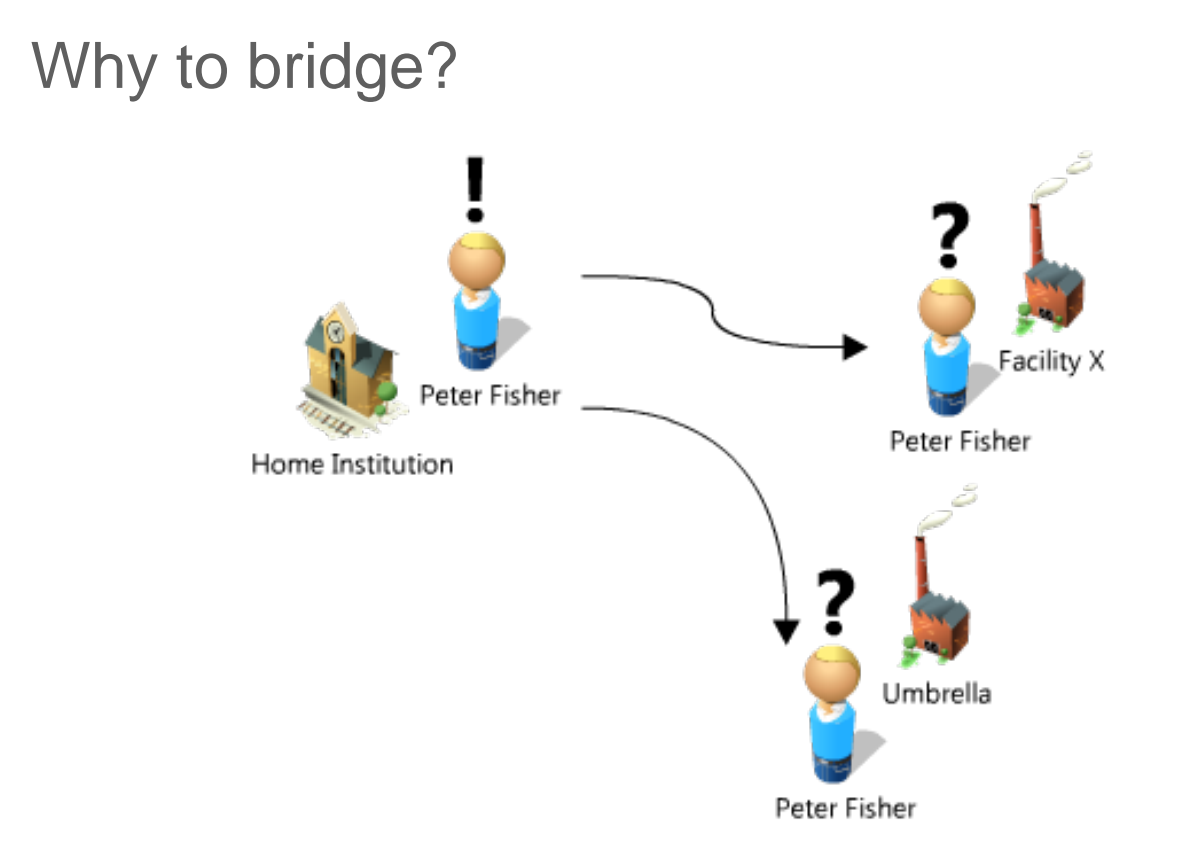

### **User already know their home institution credentials**

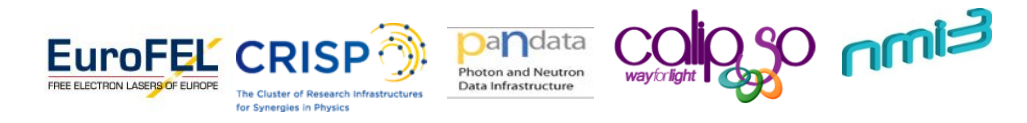

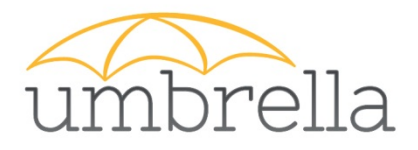

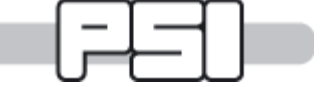

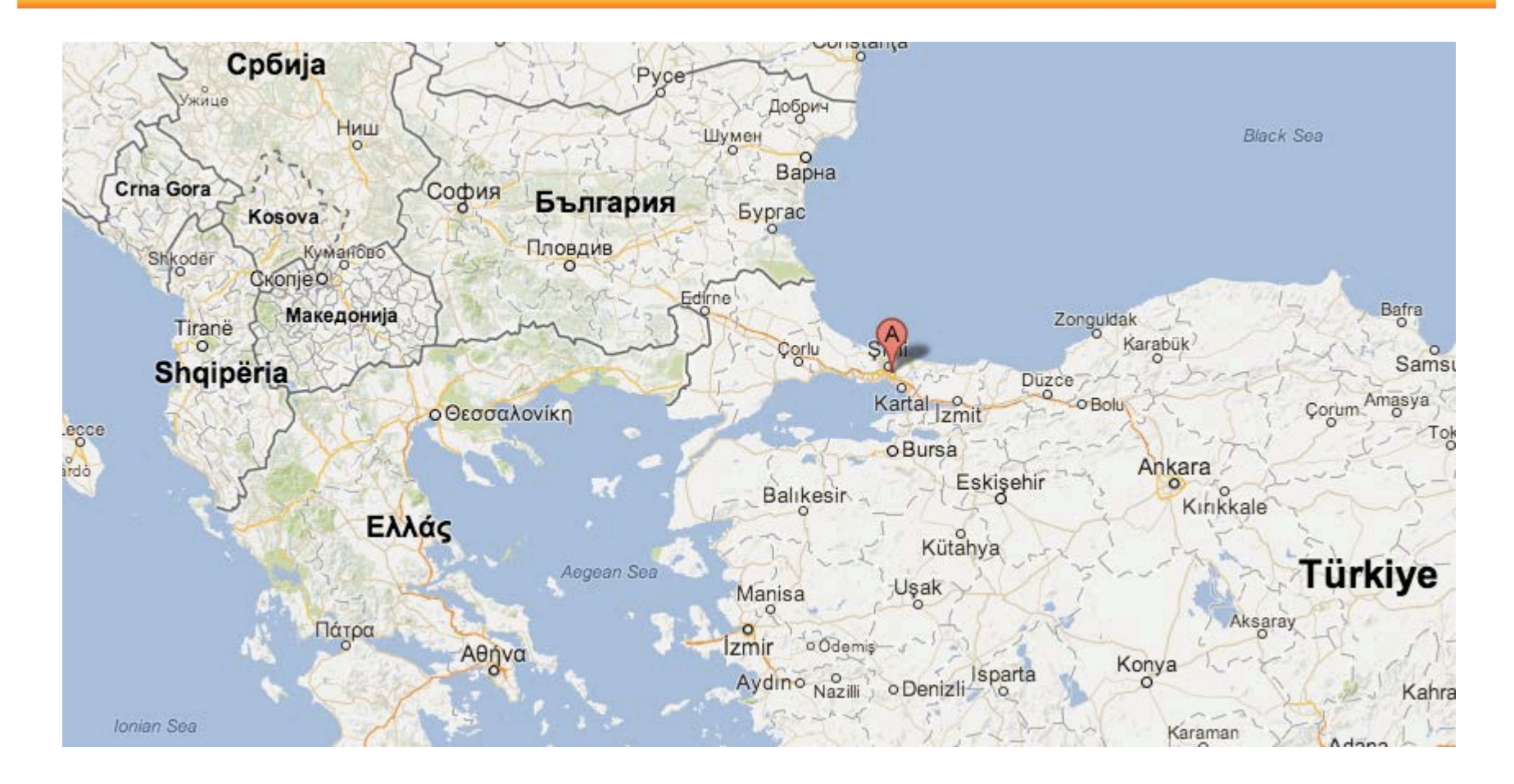

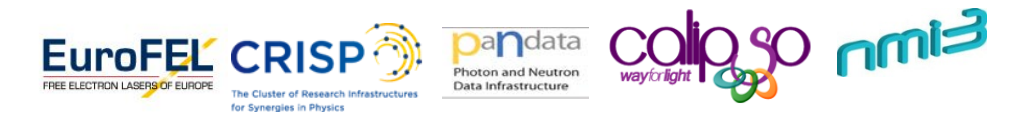

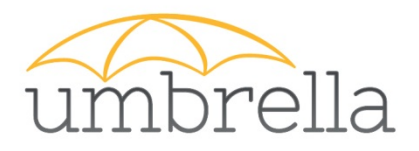

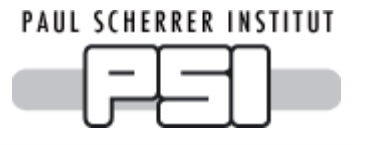

Why to bridge?

### •**Bring people together from different federations (cultures)**

- •**Not yet another account**
- •**People already know their home institution account**

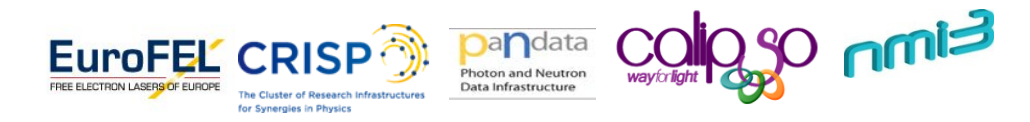

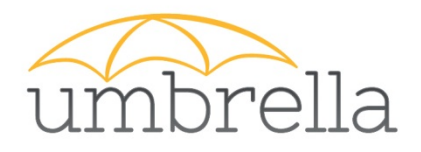

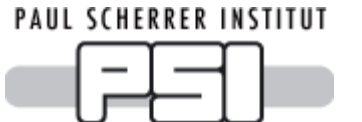

What to bridge?

•**Umbrella Federation**

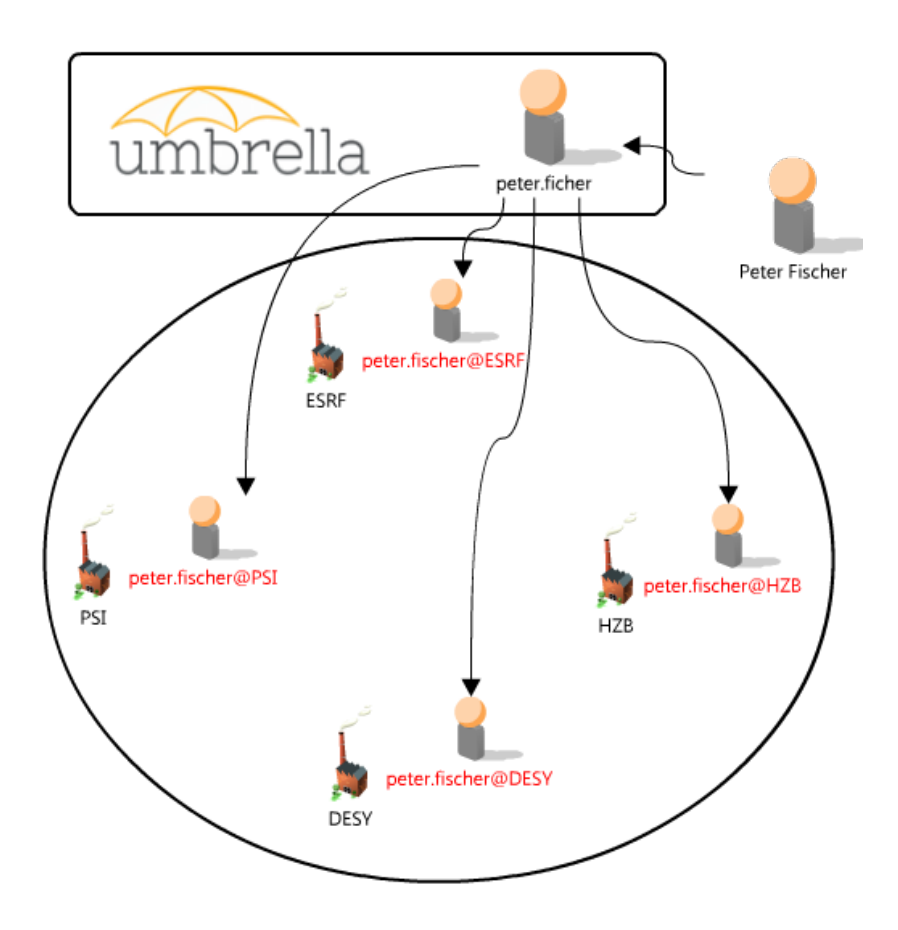

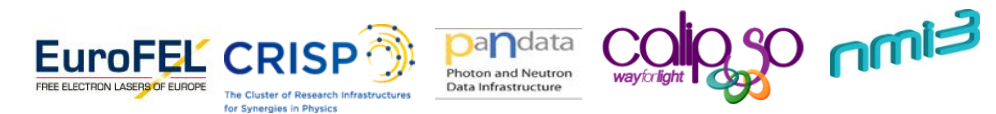

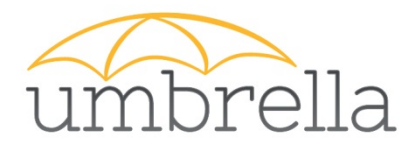

What to bridge?

### •**National research and education networks (NRENs)**

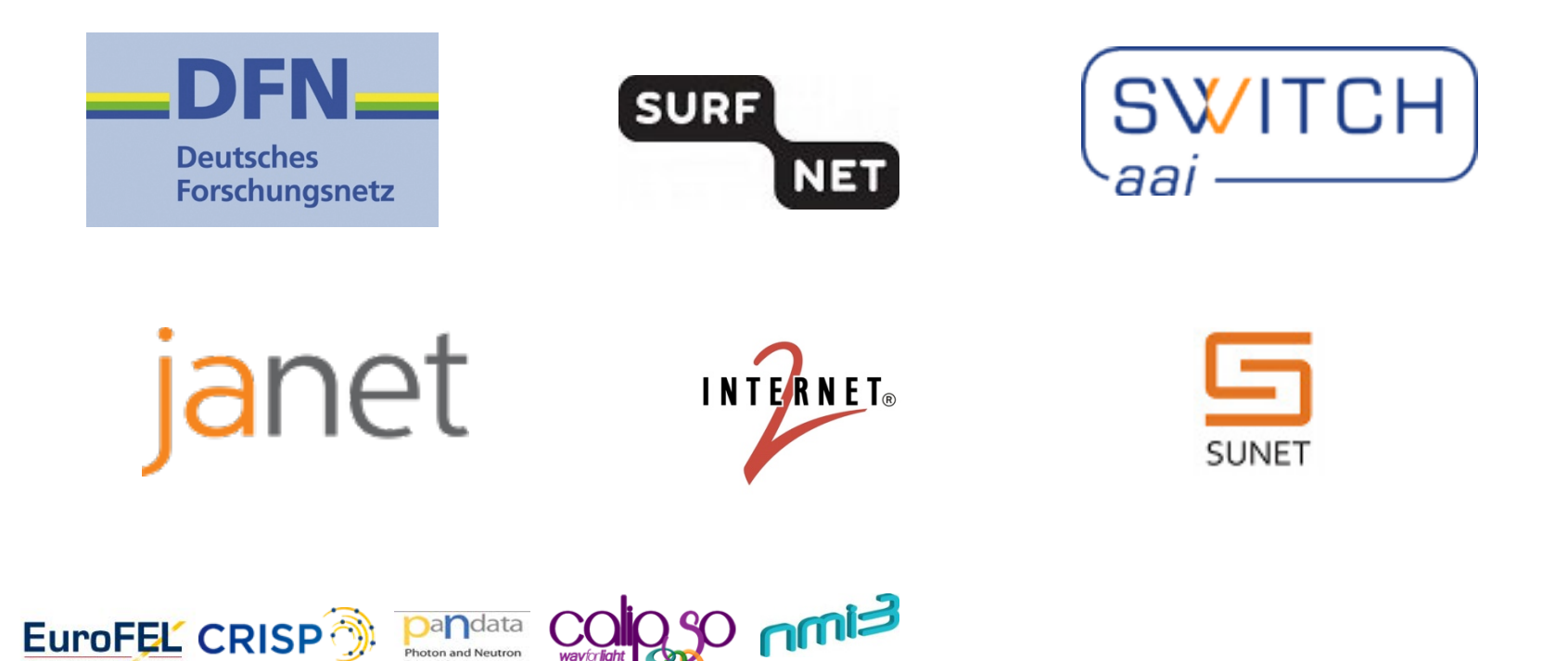

he Cluster of Research Infr r Synergies in Physics

Data Infrastructure

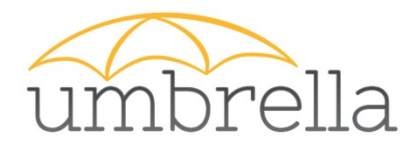

What to bridge?

•**eduGain**

•**Grid solutions**

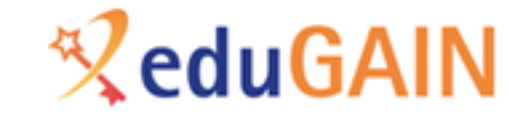

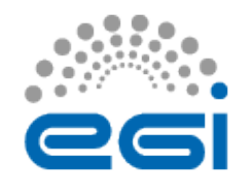

•**Commercial federations**

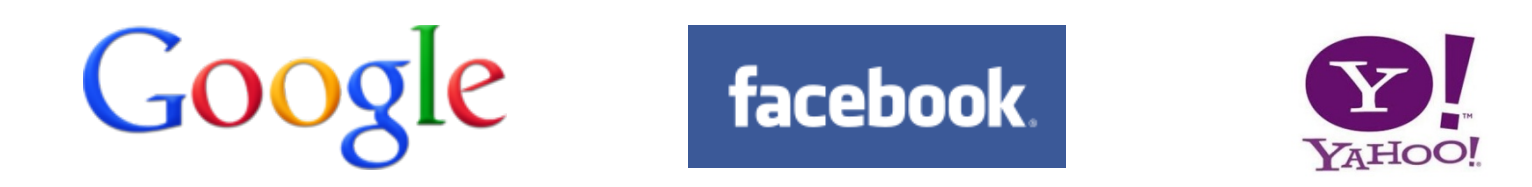

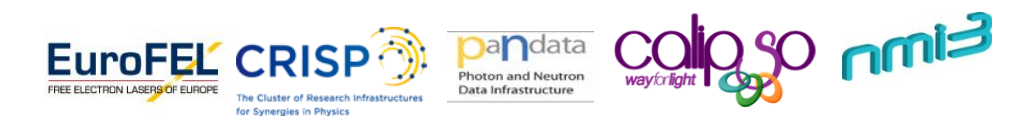

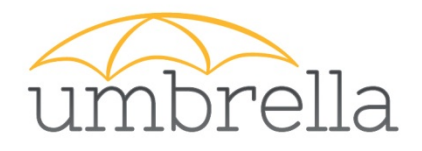

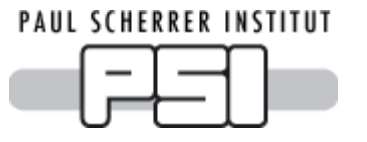

### What to bridge?**ReduGAIN X/ITCH** S' aa janet INTERNET®  $\binom{1}{1}$ Eimn EuroFEL CRISP andata Photon and Neutron FREE ELECTRON LASERS OF EUROPE Data Infrastructure

#### **ESRF Umbrella Meeting, Nov 14,15 Grenoble B. Abt, PSI 11**

The Cluster of Desearch or Synergies in Physics

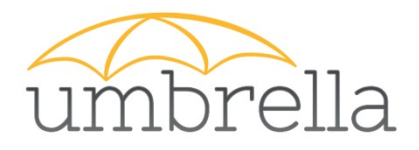

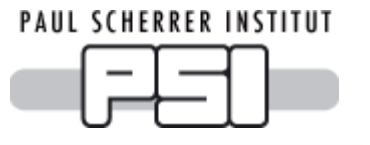

What to bridge?

**Keep the Umbrella philosophy:**

•**User initiated inter-federation mapping of accounts** •**No automatic cross exchange of information**

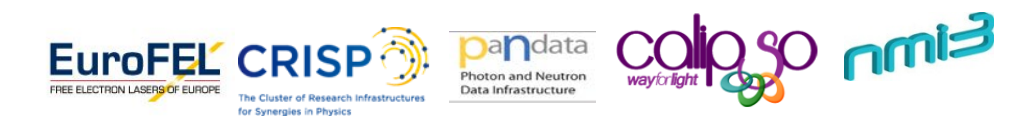

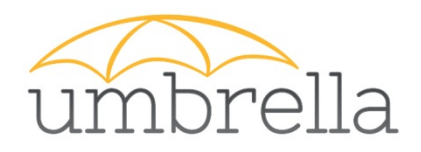

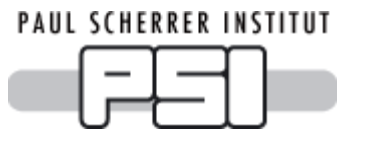

![](_page_12_Figure_2.jpeg)

![](_page_13_Picture_0.jpeg)

![](_page_13_Figure_1.jpeg)

How to bridge?

**To get user information from a federation one has to be a service provider in it.** 

![](_page_13_Figure_4.jpeg)

![](_page_14_Picture_0.jpeg)

![](_page_14_Figure_1.jpeg)

How to bridge?

### **An AccountLinking Table on the Umbrella keeps track of linked accounts:**

![](_page_14_Picture_64.jpeg)

![](_page_14_Picture_5.jpeg)

![](_page_15_Picture_0.jpeg)

![](_page_15_Figure_1.jpeg)

How to bridge?

**An AttributeMapping table translates attributes from one federation to another federation.** 

- sourceAttribute **An exact attribute name from an incoming federation**
	- **E.g. mail**
- 
- destinationAttribute **The attribute name for an outgoing attribute name**
	- **E.g. email**

![](_page_15_Picture_10.jpeg)

![](_page_16_Picture_0.jpeg)

### How to bridge?

![](_page_16_Figure_3.jpeg)

![](_page_16_Picture_4.jpeg)

![](_page_17_Picture_0.jpeg)

![](_page_17_Picture_1.jpeg)

## **Thank you for your attention!**

![](_page_17_Picture_3.jpeg)

**ESRF Umbrella Meeting, Nov 14,15 Grenoble**

**B. Abt, PSI 18**